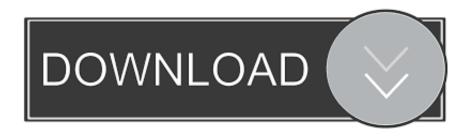

### Open Avd Emulator On Mac

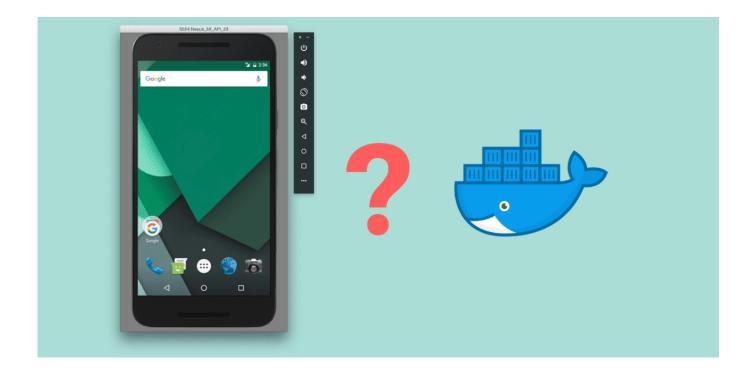

Open Avd Emulator On Mac

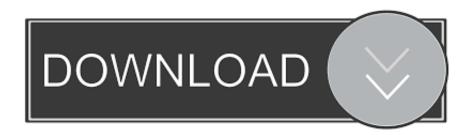

1/3

sh file opens in Git Bash automatically when I double click it • It should find all the emulators you setup in AVD and give you an option to choose which one.. I had the same question today, and I found this nice gist: Notes: • Added the Android SDK tools/ directory to my PATH.

- 1. open emulator
- 2. open emulator without android studio
- 3. open simulator xcode
- Downloaded the gist above onto my desktop to a file called avd sh Since I have Git for Windows installed, the.

## open emulator

open emulator without android studio, open emulator, open emulator in android studio, open emulator from terminal, open emulator in vs code, open simulator xcode, open emulator from terminal mac, open emulator windows, open emulator ios, open emulator in visual studio Hp 2600n Driver Mac Os X

Step 2 - Optional Add to System Path Since we are using the command line you might find it useful to add the android-sdk-platform/tools folder to your system path so you can run the android commands from any folder.. Type in the number, and the emulator will launch! Hope this helps! Hp Pavilion Ze2000 Sound Drivers For Mac

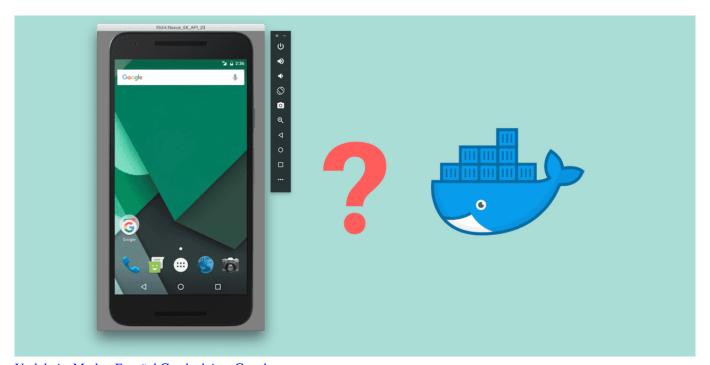

Unduh Ac Market Español Cracked App Google

# open emulator without android studio

#### Firmware Umbrella Download Free Mac

So I thought I would give a quick and easy guide for folks to follow, that might be interested in getting started with Android Development and running the Android Emulator.. This will pop up a window Select Available Packages, pick some platform versions and install.. If your interested in doing that, Google provides instructions Step 3 - Install Android Platforms At this point, I tried running the emulator command, but the SDK doesn't contain any Android Platforms, the Android platform is

essentially Android OS, you need to install at least one version (eg 1.. app on a Mac, or the Command Prompt on Windows, Linux folks you know what to do:).. Step 4 - Create a Virtual Device Still in the android tool, click on Virtual Devices on the left, and then click New. windows 8 64 bit

## open simulator xcode

Скачать Yogen Vocal Remover Crack

Power cord for hp photosmart 8050 Could not get wglGetExtensionsStringARB could not get wglGetExtensionsStringARB could not ge

ae05505a44

Games 18 Wheels Steel Pedal Metal

3/3